## 科研经费预算调整审批流程

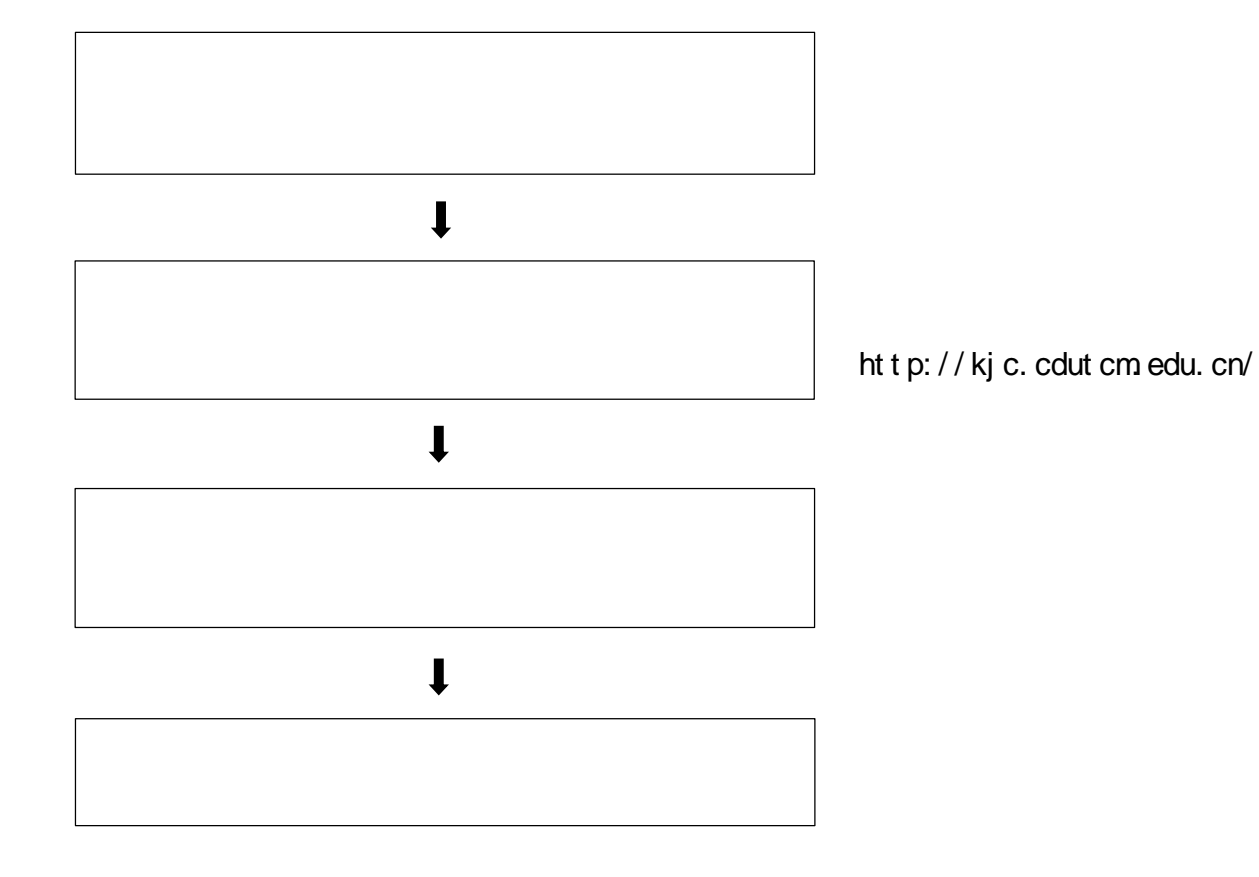